## SAP ABAP table RPM ITEM IL CD {Item Internal Links - Pseudo table for change documents}

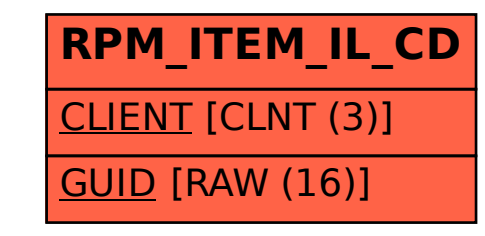